## Invitation

Cette rencontre s'adresse aux élus municipaux et intercommunaux. ainsi qu'à leurs collaborateurs.

La Direction départementale des Finances publiques de la Sarthe 23, place des Comtes du Maine - CS 61405 72014 Le Mans Cedex 2

> $Tel: 0243435858$  $Fax: 0243435859$

### Marc Jouland

Président de l'Association amicale des maires et adjoints de la Sarthe

### Jean-Marc Teulières

Directeur départemental des Finances publiques de la Sarthe

vous invitent à participer à une réunion d'information sur le thème:

L'Association amicale des maires et adjoints de la Sarthe 3, rue Paul Beldant 72000 Le Mans

> $Tel: 0243243101$ Fax: 02 43 24 16 22

### Les emprunts structurés

Jeudi 16 juin 2011 de 9h 30 à 12h 30 Salle polyvalente Espace du Narais Rue de Paris - 72470 Saint-Mars-la-Brière

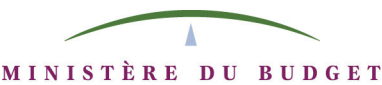

DES COMPTES PUBLICS DE LA FONCTION PUBLIQUE ET DE LA RÉFORME DE L'ÉTAT

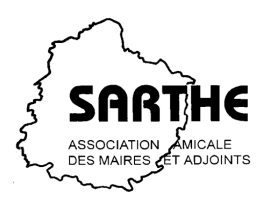

# Ordre du jour

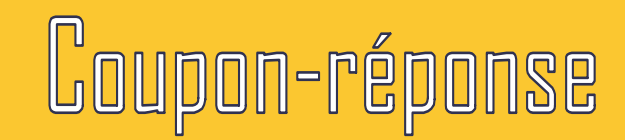

### Les intervenants :

Madame Sylviane Helnan Chef de la division du secteur public local Direction départementale des Finances publiques de la Sarthe

### Monsieur Cédric Choplin

Chargé de mission Valorisation des comptes et Analyses financières/correspondant emprunt Direction départementale des Finances publiques de la Sarthe

#### Collectivité:

Participeront:

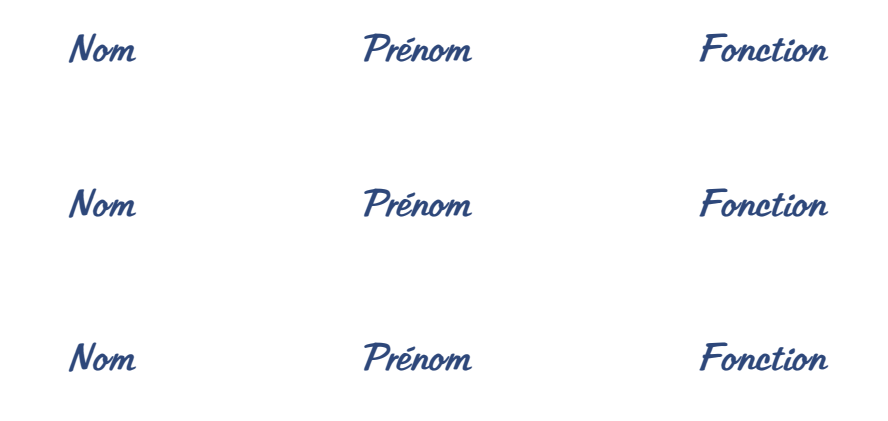

#### $\tilde{a}$  la réunion qui se tiendra le :

Jeudi 16 juin 2011 de 9h 30 à 12h 30 dans la salle polyvalente Espace du Narais Rue de Paris à Saint-Mars-la-Brière

Réponse avant le 3 juin 2011 Par courriel à: ddfip72@dgfip.finances.gouv.fr Par fax au: 02 43 43 58 59